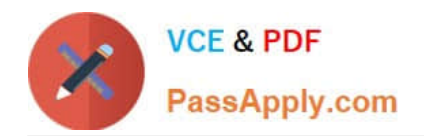

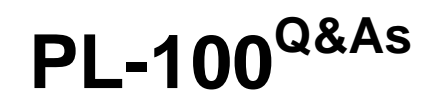

Microsoft Power Platform App Maker

# **Pass Microsoft PL-100 Exam with 100% Guarantee**

Free Download Real Questions & Answers **PDF** and **VCE** file from:

**https://www.passapply.com/pl-100.html**

100% Passing Guarantee 100% Money Back Assurance

Following Questions and Answers are all new published by Microsoft Official Exam Center

**C** Instant Download After Purchase

**83 100% Money Back Guarantee** 

- 365 Days Free Update
- 800,000+ Satisfied Customers

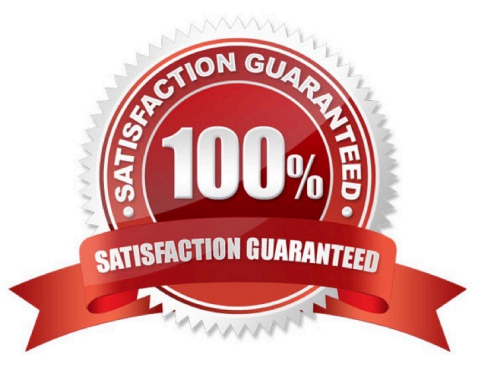

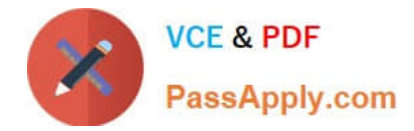

#### **QUESTION 1**

You have recently built a canvas app.

When you ae informed that a user cannot discern the field that is currently in focus, you run App checker.

You want to make sure that the value of the focused border thickness is more than zero.

You examine the Rules results section of the App checker.

Does the action achieve your objective?

A. Yes, it does

B. No, it does not

Correct Answer: B

#### **QUESTION 2**

You need to configure functionality for submitting status reports. What should you do?

A. Determine whether the application is offline when a user selects submit button and call the Set() function.

B. Determine whether the application is offline when the app loads. Use the SaveData()function in the OnSelect property.

C. Determine whether the application is offline when a user selects the submit button and call the SaveData()function.

D. Determine whether the application is offline when the app loads. Use the LoadData()function in the Submit button.

Correct Answer: C

Scenario: The app must be able to run both online and offline. If the mobile device on which the app runs is connected to the internet, the app must immediately submit the status report.

When data is submitted offline, the data must be stored in the app until the app is back online.

Mobile users often need to be productive even when they have limited or no connectivity.

LoadData and SaveData combine to form a simple mechanism to store small amounts of data on a local device. By using these functions, you can add simple offline capabilities to your app.

The SaveData function stores a collection for later use under a name.

The LoadData function reloads a collection by name that was previously saved with SaveData. You can\\'t use this function to load a collection from another source.

#### Reference:

https://docs.microsoft.com/en-us/powerapps/maker/canvas-apps/functions/function-savedata-loaddata

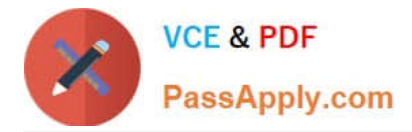

### **QUESTION 3**

You have an unmanaged solution, for which you have created multiple apps.

You are required to move the apps to a different environment. The environment requires that the solution allows for components to be added, amended, renewed, removed, deleted, or tested.

You need to use the correct solution type.

You make use of an Unmanaged solution.

Does the action achieve your objective?

A. Yes, it does

B. No, it does not

Correct Answer: A

The beginning state of solution is the unmanaged solution state. During this phase, you can add, edit, update, remove, delete, and test any of the components of the solution.

Reference: https://powerusers.microsoft.com/t5/Power-Apps-Pro-Dev-ISV/Managed-vs-Unmanaged/td-p/495685

#### **QUESTION 4**

#### HOTSPOT

You are configuring security to enable users to analyze data by using Microsoft Excel templates.

You create a security role named TemplateAdministrator and configure the role as shown below and assign the role to a user named User1.

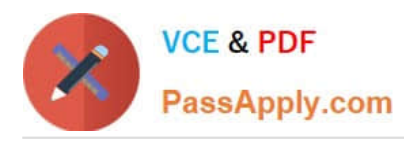

Power Apps **Del Pa** Save and Close **Red Reactions** .

**Security role: TemplateAdministrator** 

Le Help +

**Working on solutions: Default Solution** 

#### Details Core-Records Marketing Sales Service Business-Management Service-Management Customization Missing-Entities Business-Process-Rows Custom-Entities **Read Delete** Append To Assign Create Write Append Share Entity **Business Unit**  $\circ$  $\circ$  $\circ$  $\circ$  $\circ$ ۰ Channel Property Group  $\circ$ ٠  $\circ$  $\circ$ ٠ ٠  $\circ$  $\circ$ Currency ٠  $\circ$ ٠ ٠ Document Template  $\circ$  $\circ$  $\circ$  $\circ$  $\circ$  $\circ$ Mailbox Auto Tracking Folder ٥  $\circ$ ۵  $\tilde{\omega}$ Q  $\circ$  $\circ$  $\circ$ Organization ۰  $\circ$  $\circ$ Personal Document Template ۵ a  $\alpha$ ۵ D  $\alpha$  $\triangle$ **Privacy Related Privileges** Enabling these privileges will allow users to extract customer data from Microsoft Dynamics 345. For more information, review the corresponding user documentation. Dynamics 365 for mobile Document Generation ٠ Go Offline in Outlook Export to Excel  $\circ$ ä Mail Merge Print  $\bullet$ Sync to Outlook Use Dynamics 365 App for Outlook  $\bullet$ Miscellaneous Privileges Act on Behalf of Another User  $\circ$ Approve Email Addresses for Users or Queves ( Assign manager for a user  $\circ$ Assign position for a user  $\circ$ Assign Territory to User **Bulk Edit**  $\circ$  $\circ$ Key None Selected User **Business Unit** Parent: Child Business Unit Crganization

Use the drop-down menus to select the answer choice that answers each question based on the information presented in the graphic. NOTE: Each correct selection is worth one point.

Hot Area:

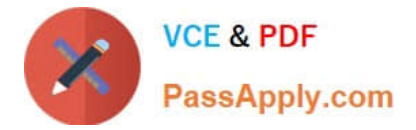

# **Answer Area**

You need to ensure that User1 can see the pre-configured example templates. Which permission should you change?

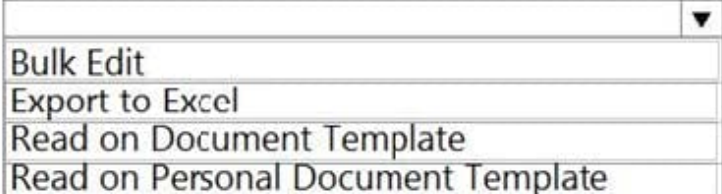

You need to ensure that User1 can download the file to create an Excel template. Which permission should you change?

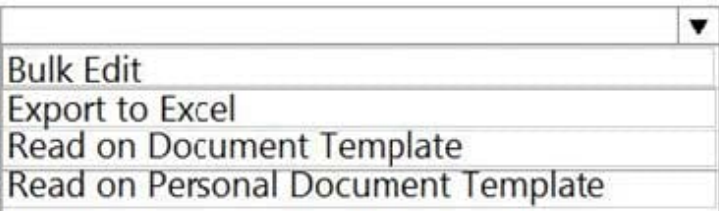

Correct Answer:

## **Answer Area**

You need to ensure that User1 can see the pre-configured example templates. Which permission should you change?

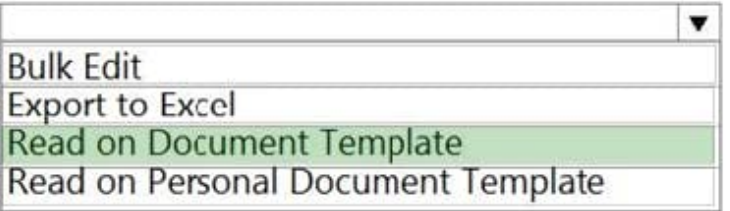

You need to ensure that User1 can download the file to create an Excel template. Which permission should you change?

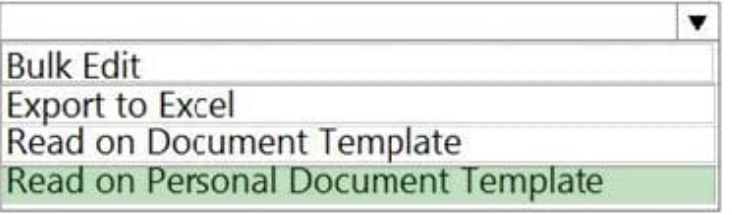

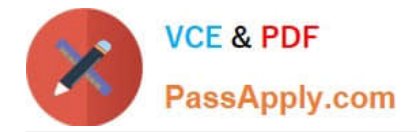

#### **QUESTION 5**

You create and publish a canvas app component library to perform complex calculations.

You discover an error in one of the calculations. You correct the issue and publish the component library. A co-worker uses the original version of the component library in a canvas app.

You need to ensure that the co-worker uses the updated version of the component library.

What should you do?

A. Export the updated component library and instruct the co-worker to import the updated version into the canvas app

B. Inform the co-worker to edit the canvas app and manually add the updated version of the component library

C. Instruct the co-worker to edit the canvas app and update the component library

Correct Answer: C

You can modify an existing component library and save any changes with additional version notes. However, the updated component library version must be published for use in existing apps that use the component library. Makers of other apps are notified of updated components being available. The notification appears when makers edit the apps in canvas app studio. They can choose to update the components: Select Review, and you\\'ll see the option to update the component:

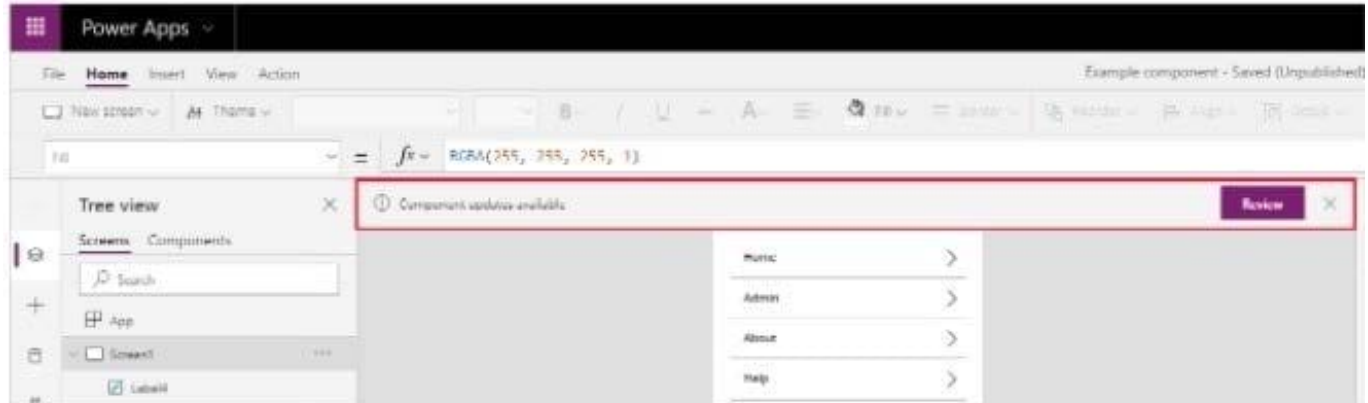

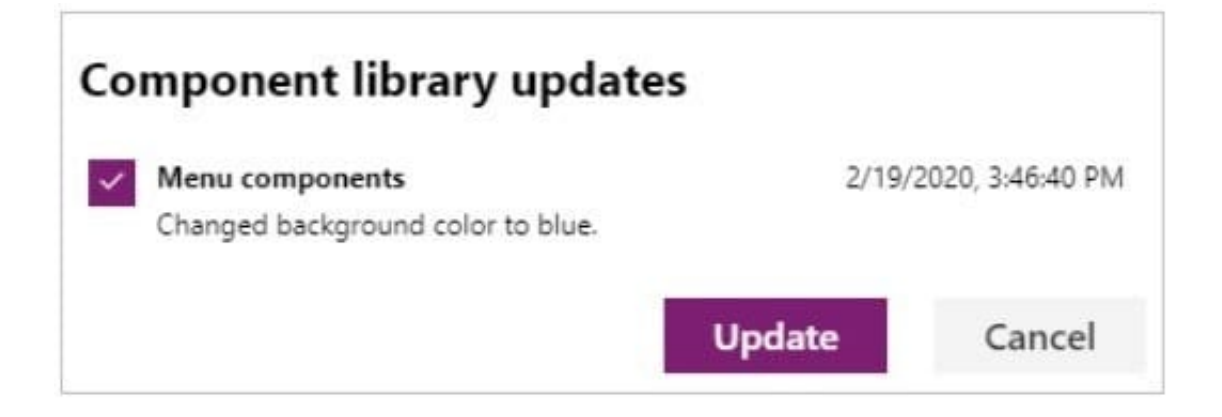

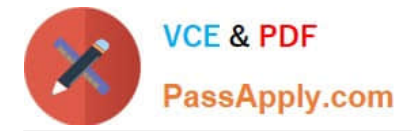

Reference: https://docs.microsoft.com/en-us/powerapps/maker/canvas-apps/component-library

[PL-100 VCE Dumps](https://www.passapply.com/pl-100.html) [PL-100 Study Guide](https://www.passapply.com/pl-100.html) [PL-100 Braindumps](https://www.passapply.com/pl-100.html)